# a **Engineer To Engineer Note EE-128**

**Technical Notes on using Analog Devices' DSP components and development tools**  Phone: (800) ANALOG-D, FAX: (781) 461-3010, EMAIL: dsp.support@analog.com, FTP: ftp.analog.com, WEB: www.analog.com/dsp

## **DSP in C++ : Calling Assembly Class Member Functions From C++**

*Submitted by DL 12/2000* 

When using a high-level language (i.e. C or C++) to develop DSP code, it is often desirable to hand-code time-critical sections in assembly code to achieve optimal performance. These assembly routines, however, must be callable from that higher-level language. When developing with C, this is a straightforward process (see the VisualDSP++ C Compiler Guide, page 2-58), but in  $C++$ , where we now have to deal with things like inheritance and name-mangling, it becomes much more complex from an assembly standpoint.

This application note presents a basic scheme to preserve the simplicity of performing standard C calls from a C++ environment.

The material requires a basic understanding of the C++ language and an object-oriented programming environment. For some good resources, see the **References Section** at the end of this application note.

## How is the class information passed to class functions?

There are two major challenges that one meets when trying to write  $C++$  callable assembly code, or more specifically, when one tries to write a member function in assembly.

The first problem is *name mangling*. Name mangling is an operation performed by the C++

compiler where it modifies the name of a member function to include information about its input and output parameters. There are a number of reasons why this happens but the primary reason is so the compiler can differentiate between different member functions with the same name. Member functions of a class may have the same name as long as the parameters they take are different. For example, in the class listing below, there are two constructors with the same name. The compiler will append a text string to the labels of each constructor to represent the parameters they take.

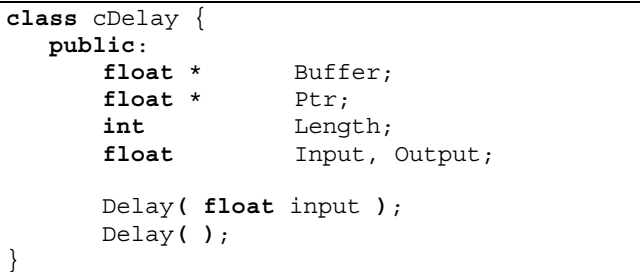

A function called **Delay** from the class **cDelay**, which takes a single float as a parameter and returns a single float, will receive the following label from the compiler:

### **\_Delay\_\_9cDelay\_STq2dmFv**

Hence the mangled names... The problem here is that unless you have some software to mangle your names for you, it is extremely tedious to manually determine what a mangled name is going to be based on its parameters. If you wish to interface a function to assembly, you must know what this mangled name will be. As we will see further on, there is a nice way to bypass this whole process.

Copyright 2001, Analog Devices, Inc. All rights reserved. Analog Devices assumes no responsibility for customer product design or the use or application of customers' products or for any infringements of patents or rights of others which may result from Analog Devices assistance. All trademarks and logos are property of their respective holders. Information furnished by Analog Devices Applications and Development Tools Engineers is believed to be accurate and reliable, however no responsibility is assumed by Analog Devices regarding the technical accuracy of the content provided in all Analog Devices' Engineer-to-Engineer Notes.

Now that we understand that name mangling is something we want to avoid, if possible, let's address the second issue : how do we access the information in an instance of a class from a member function of that class. **When a function is called in C++, the first argument passed is the** *this* **pointer, or rather, the pointer to the top of the class structure.** This passage is transparent to the programmer (unless, of course, the programmer is trying to program an assembly language function, which we'll get to soon).

In order to review how function parameters are passed, we will first start with a C example. When a C function is called, the parameters are passed as follows:

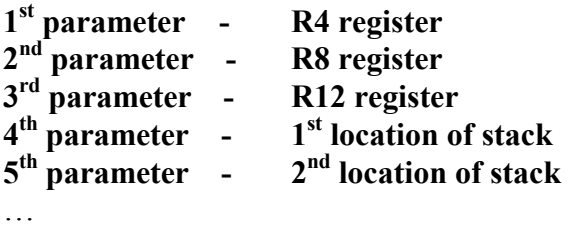

For example, say we have a C function called **add** whose prototype might look something like this :

float add( float x, float y);

When we call **Add**, the **x** parameter is placed in the R4 register and the **y** parameter is placed in the R8 register.

From a C++ member function, the parameter passing is slightly different. Instead of the first parameter being passed in the R4 register, the this pointer is passed in the R4 register and any other parameters are passed in the same fashion as is true for C, starting in the R8 register :

#### *this* **(ptr to instance) R4 register 1st parameter - R8 register**

```
2nd parameter - R12 register 
3rd parameter - 1st location of stack 
4th parameter - 2nd location of stack 
…
```
Let's start with the following class as an example. In this example, the Add function will add a real and an imaginary component to its own Real and Imag variables. It will then return the real sum.

*Cplx\_float.h* 

```
Class Complex_Float { 
   private : 
       float Real, Imag; 
    public : 
        Complex_Float(); // constructors 
        Complex_Float( float real, 
                        float imag ); 
        float Add( float real, 
                    float imag ); 
};
```
If we declared a new instance of a Complex\_Float and called the Add function, the parameters would be passed as follows :

#### **R4 - pointer to the current instance of Complex\_Float**

- **R8** *real* **parameter**
- **R12** *imag* **parameter**

#### **For both C and C++, the return argument of a function is always placed in the R0 register.**

Now suppose we wanted to hand-code the complex Add routine that we just defined in assembly code.

```
Add_.asm
```

```
#include <asm sprt.h>
.segment /pm seg_pmco; 
// function name is arbitrary 
_AsmAdd: 
.<br>global AsmAdd;
        // r4 contains a pointer to the 
        // instance 
       i4 = r4;
```
EE-128 Page 2

Technical Notes on using Analog Devices' DSP components and development tools Phone: (800) ANALOG-D, FAX: (781)461-3010, EMAIL: dsp.support@analog.com, FTP: ftp.analog.com, WEB: www.analog.com/dsp

```
 // fetch the Real and Imag values 
 // from our instance 
      r0 = dm(0,i4); // Real 
      r1 = dm(1, i4); // the real and imag parameters 
       // are in r8 and r12 
       // add real and imag components 
       // and then store back to memory 
      r8 = r8 + r0;dm(0,i4) = r8, r12 = r12 + r1;
      dm(1, i4) = r12; // now we return the real part 
      r0 = r8;leaf exit;
.endseg;
```
At this point, we have an assembly language function called \_AsmAdd which we now want to call directly from our member function, Add. Most importantly, we don't want to deal with name mangling. In order to do this, we need to make some slight changes to our class like so:

*Cplx\_float.h* 

```
class Complex_Float; 
extern "asm" float AddAsm(Complex Float *,
float, float); 
class Complex_Float { 
   private : 
        float Real, Imag; 
    public : 
        Complex_Float(); // constructors 
        Complex_Float( float real, 
                        float imag ); 
        inline float Add( float real, 
                   float imag ) { 
              return AddAsm(this,
                                real, 
                               imag); }
};
```
What we are doing is using an inlined version of Add to call our assembly function. The Add function is gluing our assembly function and the member function together. Because the Add function has been declared as an inline function, the second order of indirection here is eliminated.

This brings us to the next question :

How is a class stored in memory?

**A class is stored in the DSPs memory just like a structure - each element is stored contiguously and in the order in which it is declared.** For each instance of a class, we have a block of data stored in the DSP's memory.

For example, let's start with a simple class to represent a primitive packet of data:

*Datapacket.h* 

|        | <b>class</b> Packet { |           |
|--------|-----------------------|-----------|
|        | int                   | bytes;    |
|        | int *                 | payload;  |
|        | int                   | checksum; |
| $\}$ ; |                       |           |

Without diving too deeply into the C++ language, let's declare these and initialize them the old-fashioned way (i.e., without constructors) and see what we end up with in memory.

*Main.cpp* 

```
#include "datapacket.h" 
// declare 2 instances of the data type, 
// Packet 
Packet packet0, packet1; 
Main() 
{ 
        // initialize packet0 
        packet0.bytes = 10; 
        packet0.payload = new int [10]; 
       packet0.checksum = 0x12; // initialize packet1
        packet1.bytes = 5; 
        packet1.payload = new int [5]; 
        packet1.checksim = 0xAE; 
}
```
Each instance of Packet (i.e., packet and packet1) require 3 words of memory and will be placed right next to each other in memory since

#### EE-128 Page 3

we declared them consecutively. Let's say, for example, that the linker placed these two instances beginning at location 0x31000. After running through main(), the memory will look like this:

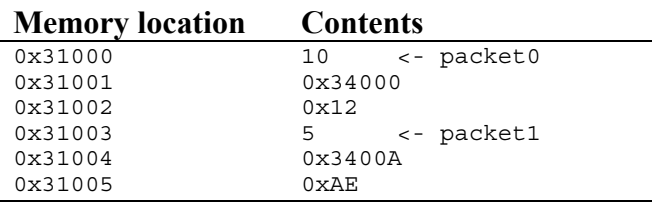

**The location of class data is independent of the declaration types, public, private or protected.** Class data will be stored in the order in which it is declared.

**If a class contains an array, the array data will be stored within the class structure as well.** So, let's revisit that last example in a slightly different light:

*Datapacket.h* 

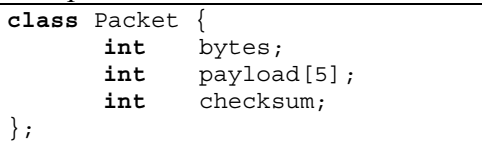

In this case, we have changed the **payload**  variable to be a static array, which we will no longer need to dynamically allocate space for. This now means that the first memory location of our instance will contain the **bytes** variable; the next 5 locations will contain the values in **payload**; and the last location will contain the **checksum** variable. Instead of taking up 3 words of memory, each instance of this class now takes up 7 words of memory. Of course, we used memory from our heap when we dynamically allocated space for the **payload** variable, which required us to not only reserve space for those elements but a pointer to those elements as well.

If a class contains another class or a structure, that data will be inserted into the class as well at the location of the declaration.

## What about inherited data!?

**If a class receives inherited variables from a parent class, the parent class data comes first in memory.** Let's look at an example:

```
"cfir.h"
```

```
class Filter { 
        int type; 
        float gain; 
       }; 
// the cFIR class inherits from Filter 
class cFIR : public cFilter { 
    private: 
        float * Coeffs; 
       float * Delay Line;
       float * Delay_Line_Ptr;
    public: 
       int Taps;<br>float Input
                     Input, Output;
       // constructor 
       cFIR( float * coeffs, 
              float * delay_line, 
              int taps, 
               int type, 
              float gain ); 
       // destructor 
       ~\simCFIR();
};
```
In this example, we have the parent class, **Filter**, which contains 2 variables – **type** and **gain**. Below that, a child class has been declared, **cFIR**, which inherits all of its parent's (**Filter**) variables as well. Again, the fact that some of these have been declared as private and others as public has no impact on where these will end up in memory.

We can now create an instance of a cFIR in our main code like so:

#include "cFIR.h"

```
cFIR * my_filter; 
float coeffs[33] = \{#include "my coeffs.dat"
}; 
float delay[33]; 
main() 
{ 
       my_filter = new cFIR(coeffs, 
                            delay, 
                            33, 
       1,1, 1.0 );
}
```
In the example above, we used a constructor to initialize the data rather than doing it manually like in the previous example. So, let's look at how the data in my filter is being stored. When we perform the dynamic allocation to create an instance of cFIR, the instance will end up in heap memory where all dynamic memory allocation needs are served. Let's look at this data in a slightly different fashion.

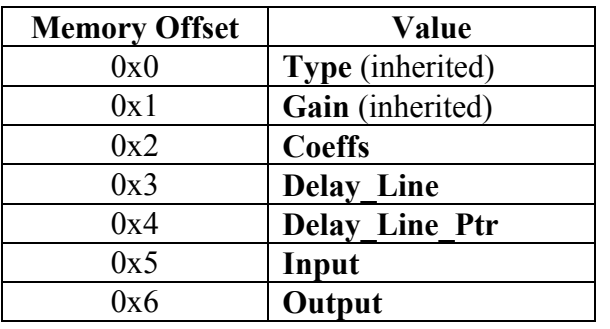

The point here is that inherited data comes first. In addition, **class function pointers (like constructors and destructors) are not actually stored in the class – this information is mostly hardwired by the compiler during compilation.**

## Conclusion

While the C<sup>++</sup> environment tends to be more complex than its C counterpart, there are some nice tricks we can take advantage of to keep

things relatively simple. Concepts like static member variables, virtual functions, polymorphism, and some of the other more advanced C++ techniques will be covered in the next application note of this series.

References

```
Schildt, Herbert: C++: The Complete Reference 
        1988, Osborne McGraw Hill 
        ISBN 0-07-882476-1 
Visual DSP C Compiler Guide & Reference 
        2000, Analog Devices Inc.
```
Technical Notes on using Analog Devices' DSP components and development tools Phone: (800) ANALOG-D, FAX: (781)461-3010, EMAIL: dsp.support@analog.com, FTP: ftp.analog.com, WEB: www.analog.com/dsp